## Validating and Testing a Service

With PAS 23.1, the development process in the Designer has been optimized. To speed up and simplify the development process, we have decoupled development from deployment: Developers now work in a test environment where they can get constant feedback on their changes and can test them directly against the service preview.

The new approach also improves the work of fusion teams on a microservice: Developers can now make a finished feature or an intermediate state of a service available to other team members for testing while continuing to work independently on the same service.

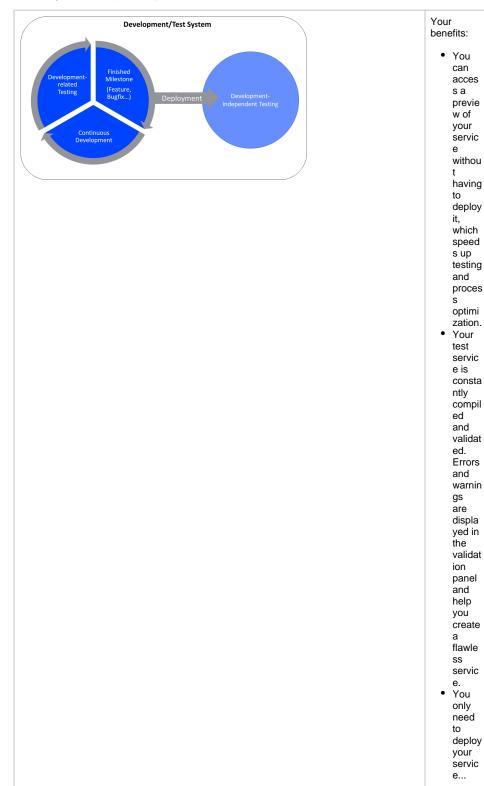

## **Related Pages:**

- Using the Validation
- Working with the Test
- Environment
- Validation Panel
- Deploying a ServiceRunning Designer
- Applications
- - Validation

◦ or version softheservice.

| e<br>indepe<br>ndentl<br>y of<br>the<br>deploy<br>ed<br>versio<br>n. | <ul> <li>if</li> <li>y</li> <li>u</li> <li>w</li> <li>a</li> <li>n</li> <li>t</li> <li>t</li> <li>o</li> <li>r</li> <li>u</li> <li>w</li> <li>a</li> <li>n</li> <li>t</li> <li>e</li> <li>s</li> <li>e</li> <li>s</li> <li>e</li> <li>s</li> <li>e</li> <li>t</li> <li>e</li> <li>t</li> <li>t</li> <li>t</li></ul> |
|----------------------------------------------------------------------|----------------------------------------------------------------------------------------------------|
|                                                                      | you<br>contin<br>ue to<br>develo<br>p the<br>servic<br>e<br>indepe<br>ndentl<br>y of<br>the<br>deploy<br>ed<br>versio                                                                                                    |

This chapter explains how to...

...work with the validation panel to resolve validation errors.

...work in the test environment of the Designer.

| 0 | Guidance for Designer Documentation<br>Creating and running services in Designer consists of several steps, all of which are explained<br>in detail in the documentation: |                                                                                                    |  |  |
|---|----------------------------------------------------------------------------------------------------|----------------------------------------------------------------------------------------------------|--|--|
|   | Working Step in the Designer                                                                                                    | Related Documentation                                                                                                    |  |  |
|   | Service Development                                                                                                    | <ul> <li>Creating Connectors</li> <li>Modeling BPMN</li> <li>Modeling Forms</li> <li>Modeling APIs</li> <li>Implementing Your Process</li> <li>Working With Libraries</li> <li>Configuring the Instance List</li> </ul> |  |  |
|   | Service Validation and Testing                                                                                                    | Validating and Testing a Service                                                                                                    |  |  |
|   | Service Deployment                                                                                                    | Deploying a Service                                                                                                    |  |  |
|   | Service / Application Execution                                                                                                    | Running Designer Applications                                                                                                    |  |  |